### Form (Template): General Application Information (Executive Summary)

**Describe the business problem the new solution addresses**

Missing process or deficiencies in the existing process

**Describe the idea behind the solution**

How do you propose improving the situation described above? Goal: the external reader must be able to grasp the fundamental idea behind the solution

**Describe the market and the value of the solution (attach business case)**

Values such as: improve efficiency, improve flexibility, cost related values (reduce costs, better cost control), reduce error rate, increase throughput, increase accuracy, increase customer satisfaction

**Backend integration: solution should support several releases of the backend systems accessed**

Yes (if yes add information about systems supported) No

**Basic numbers (e.g. # users; # business objects; access frequency)**

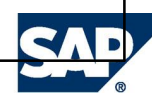

## Form (Example): General Application Information (Executive Summary)

#### **Describe the business problem the new solution addresses**

The Customer Complaint Management process as it is currently implemented in many companies, does not work efficiently. Typically data comes in separately from different sources: telephone, e-mail, mail etc. In addition important information for making decisions on complaints may not be available or its retrieval is cumbersome. Sometimes the process comes to a halt because a responsible person is on vacation leading to reduced customer satisfaction. Finally: the opportunity to gather valuable information about the quality of products is missed!

#### **Describe the idea behind the solution**

By introducing a workflow system that covers the complete Customer Complaint Management process, that can assign tasks to the right person at the right time, can call services from different systems to collect appropriate information for decision making, and that allows quality relevant information to be gathered efficiently will improve the situation significantly.

#### **Describe the market and the value of the solution (attach business case)**

Market analysis show that x% of the companies have no or insufficient complaint management processes in place and that for y% of those companies customer service care processes play an important role. These companies are also willing to invest in appropriate solutions. From this the following figures can be derived: In summary the benefits of this solution will be: improved efficiency, reduced costs, increased quality of products, increased customer satisfaction.

**Backend integration: solution should support several releases of the accessed backend systems**

**Yes (R/3 4.6c, mySAP ERP 2005)** No

**Basic numbers (e.g. # users; # business objects; access frequency)**

#users: 200 per month…

# Form (Template): Processes Overview

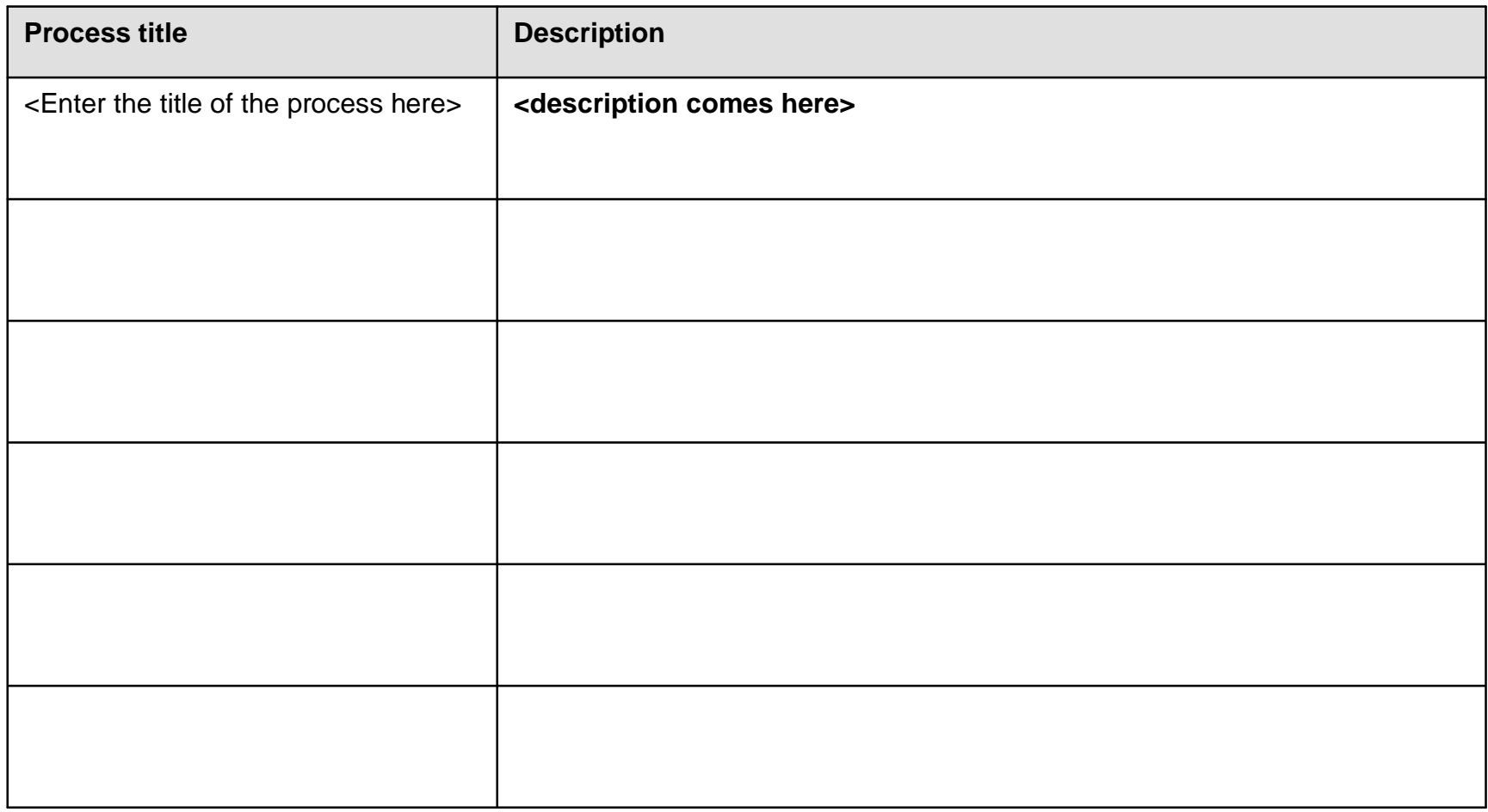

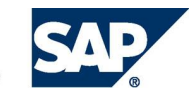

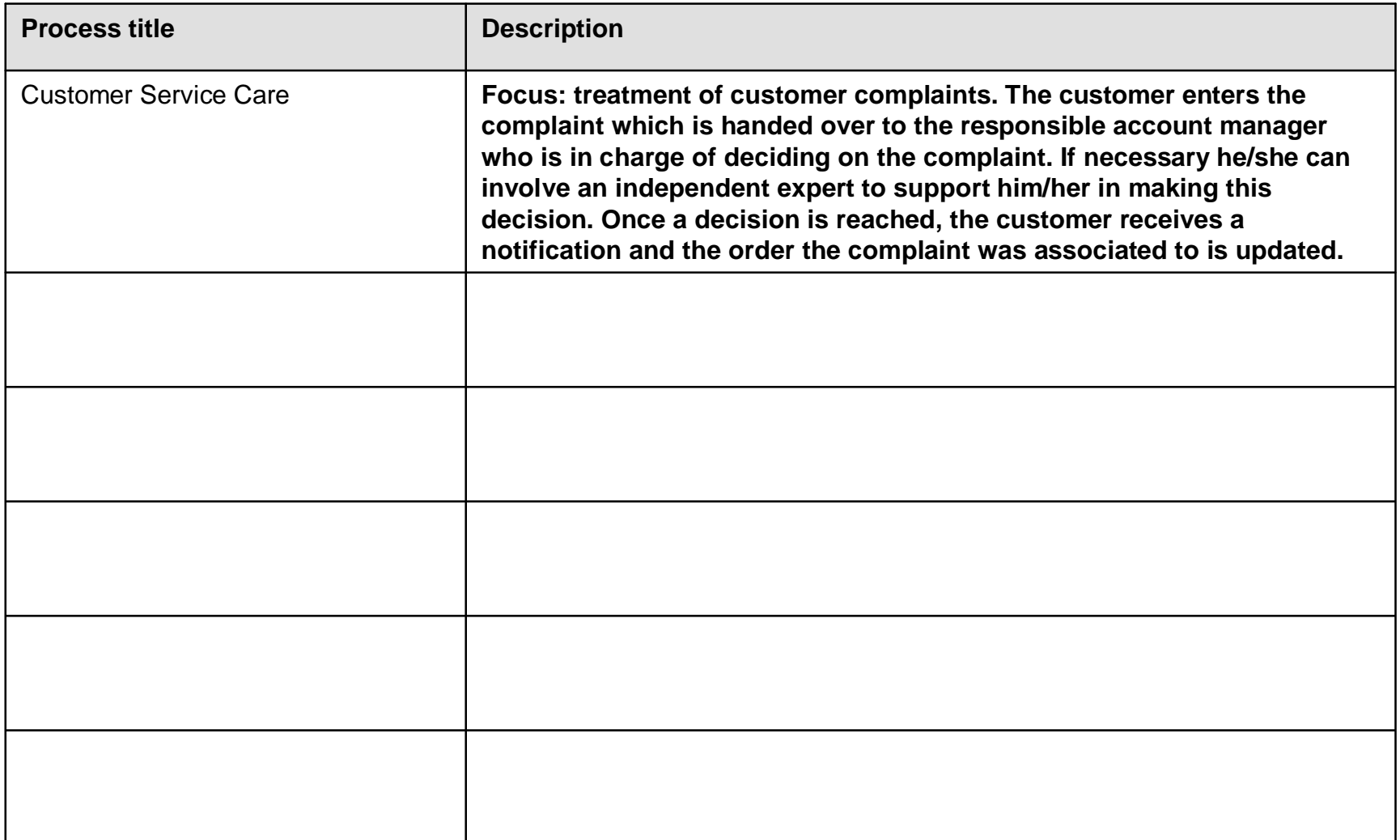

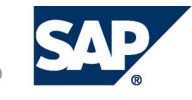

### **Process title: <Enter title of process here>**

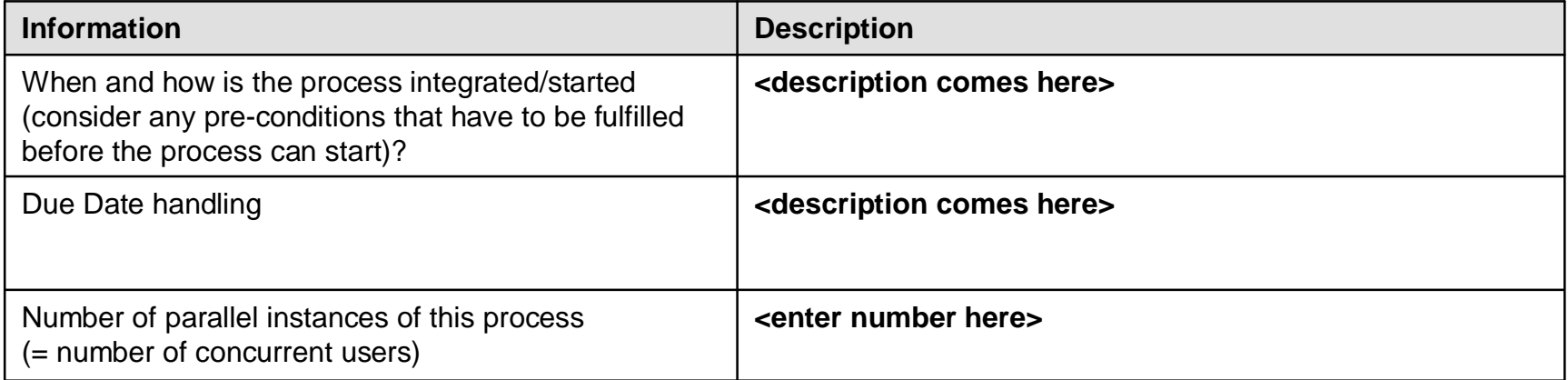

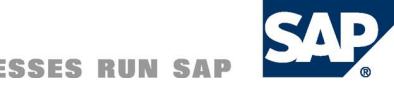

# Form (Example): General Process Information (to be filled out for each process)

#### **Process title: Customer Service Care**

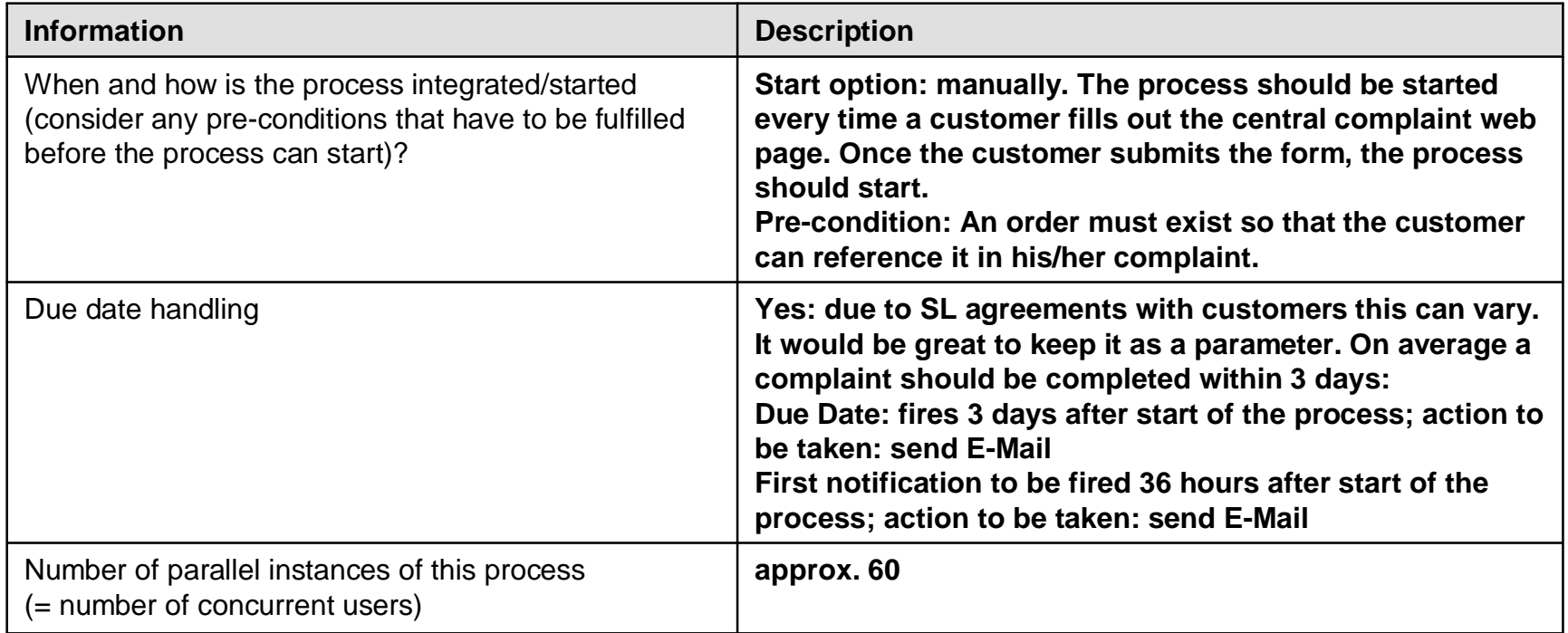

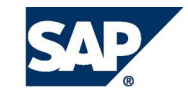

### **Role Summary for Process: <Enter title of process here>**

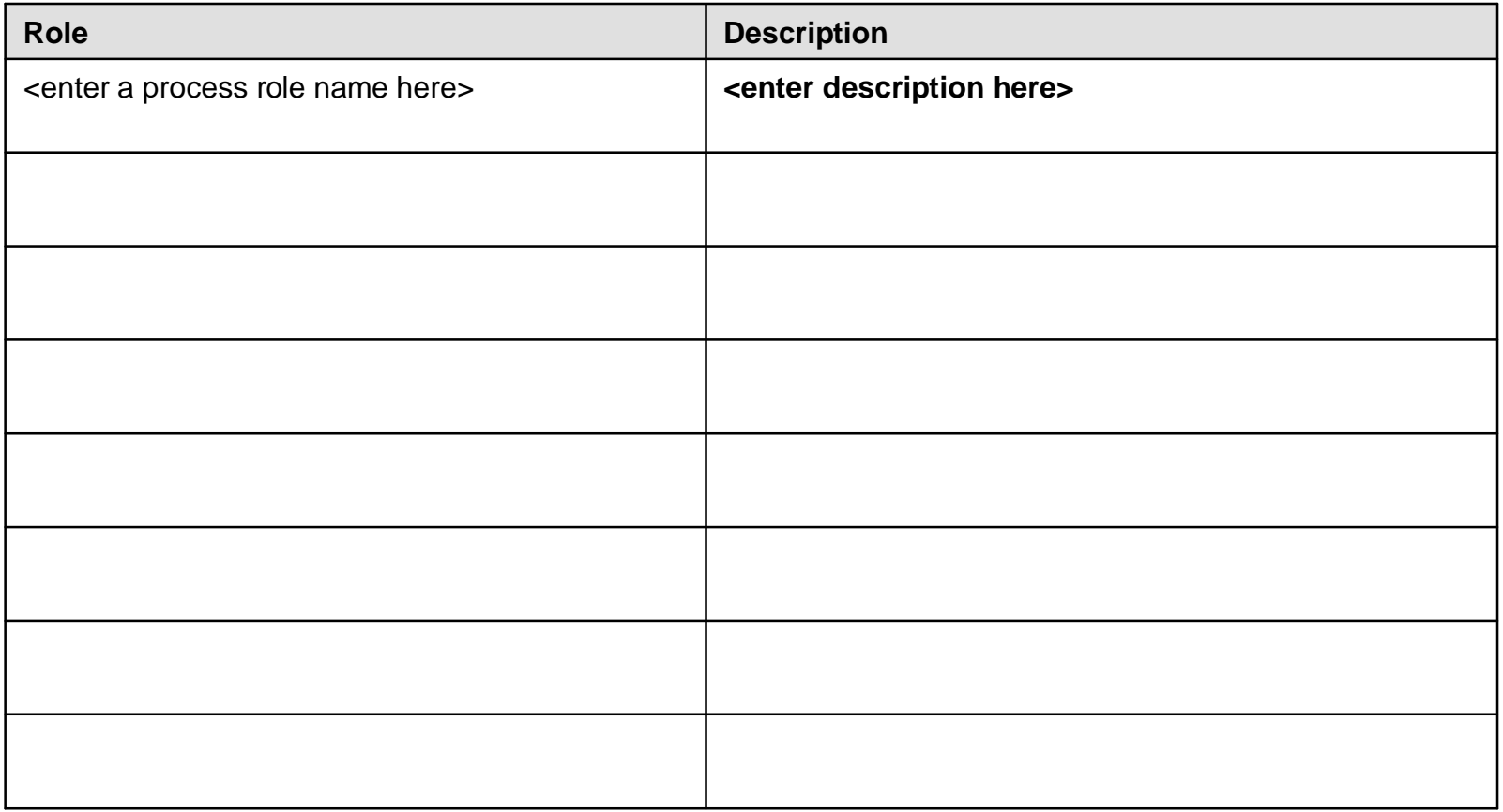

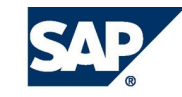

# Form (Example): Roles (to be filled out for each process)

# **Role Summary for Process: Customer Service Care**

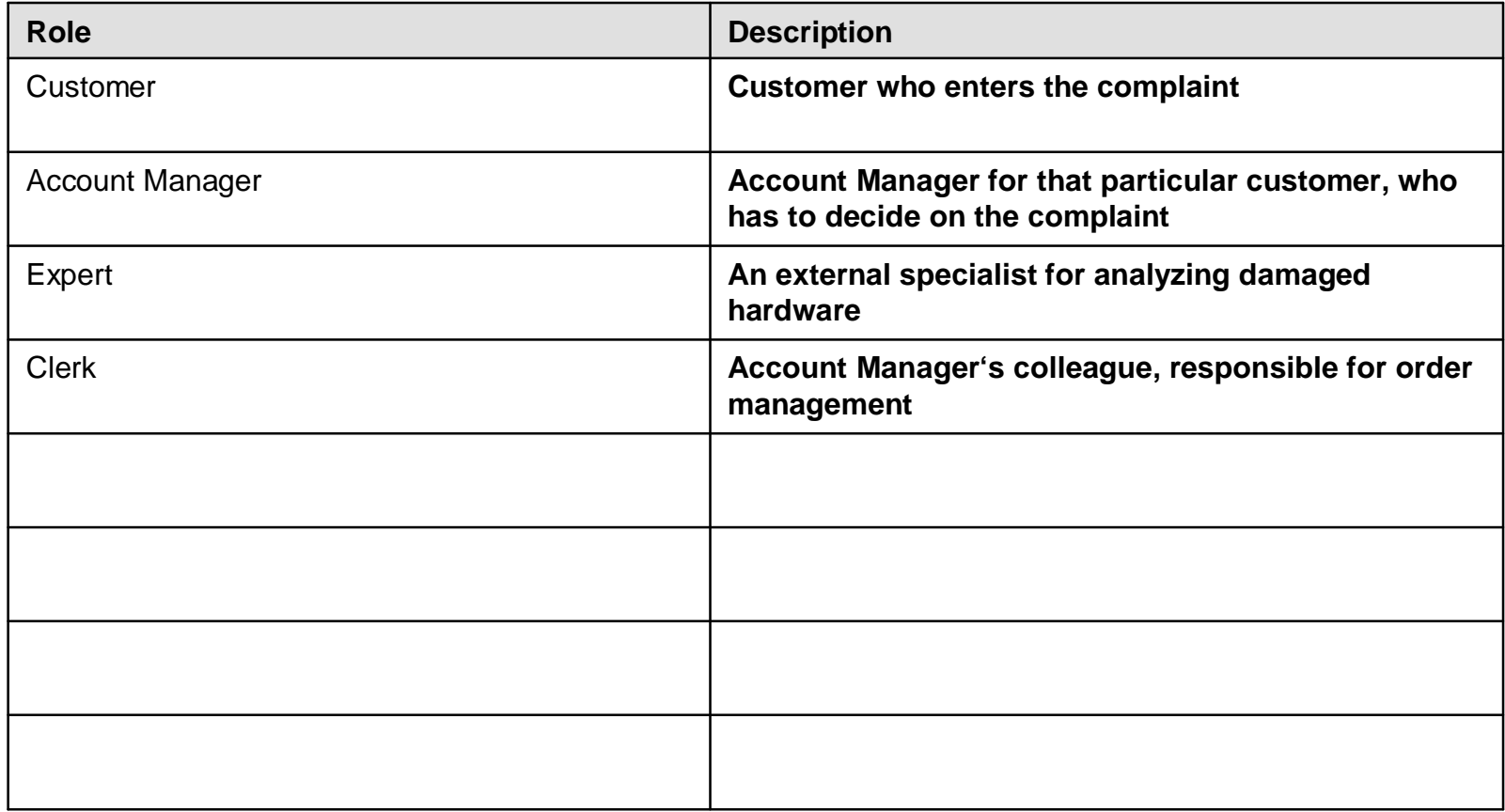

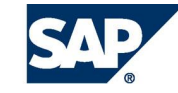

# Visualize Process Flow (e.g. UML, Visio, PPT…)

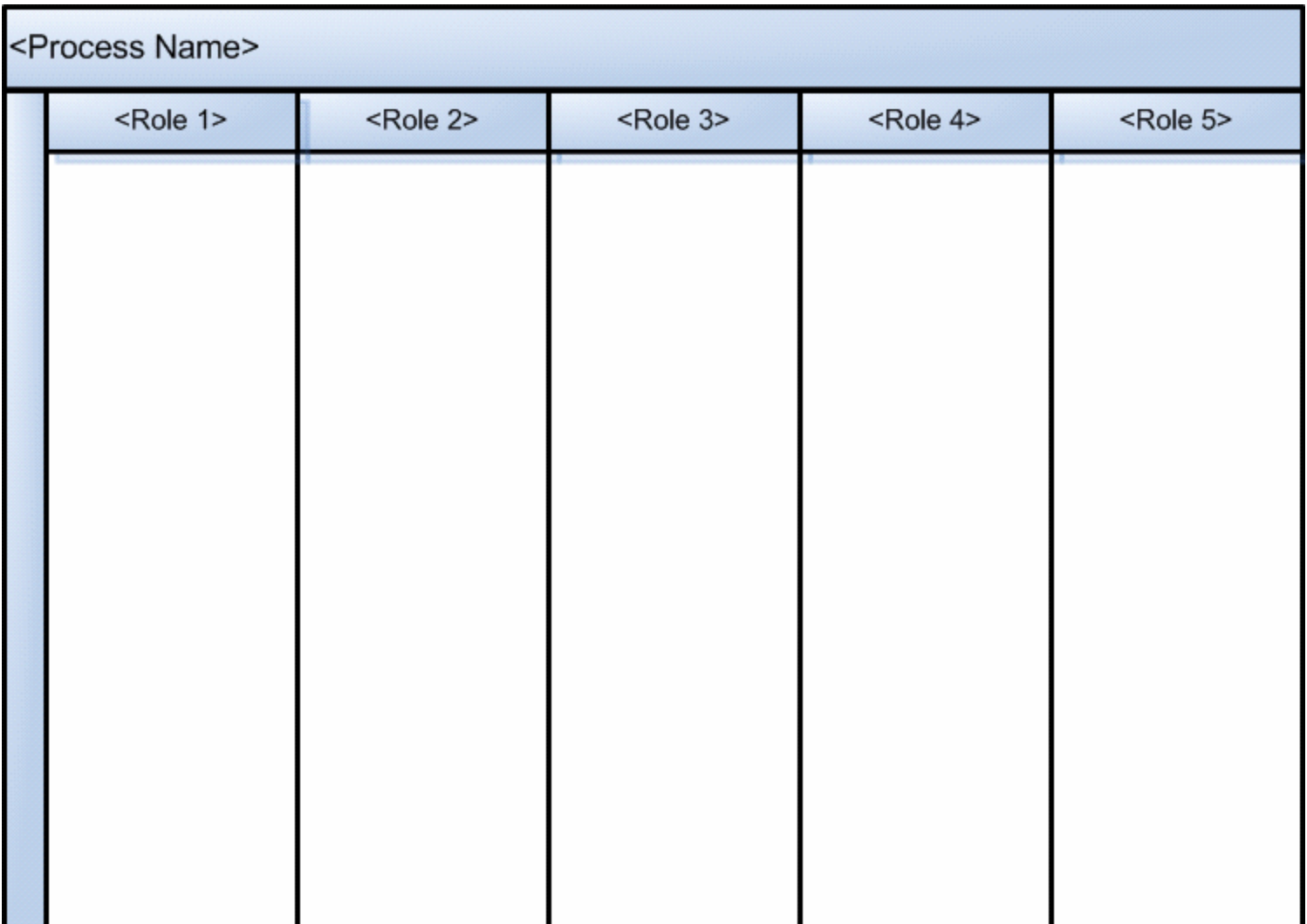

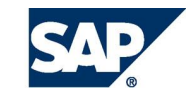

# Visualize Process Flow (e.g. UML, Visio, PPT…)

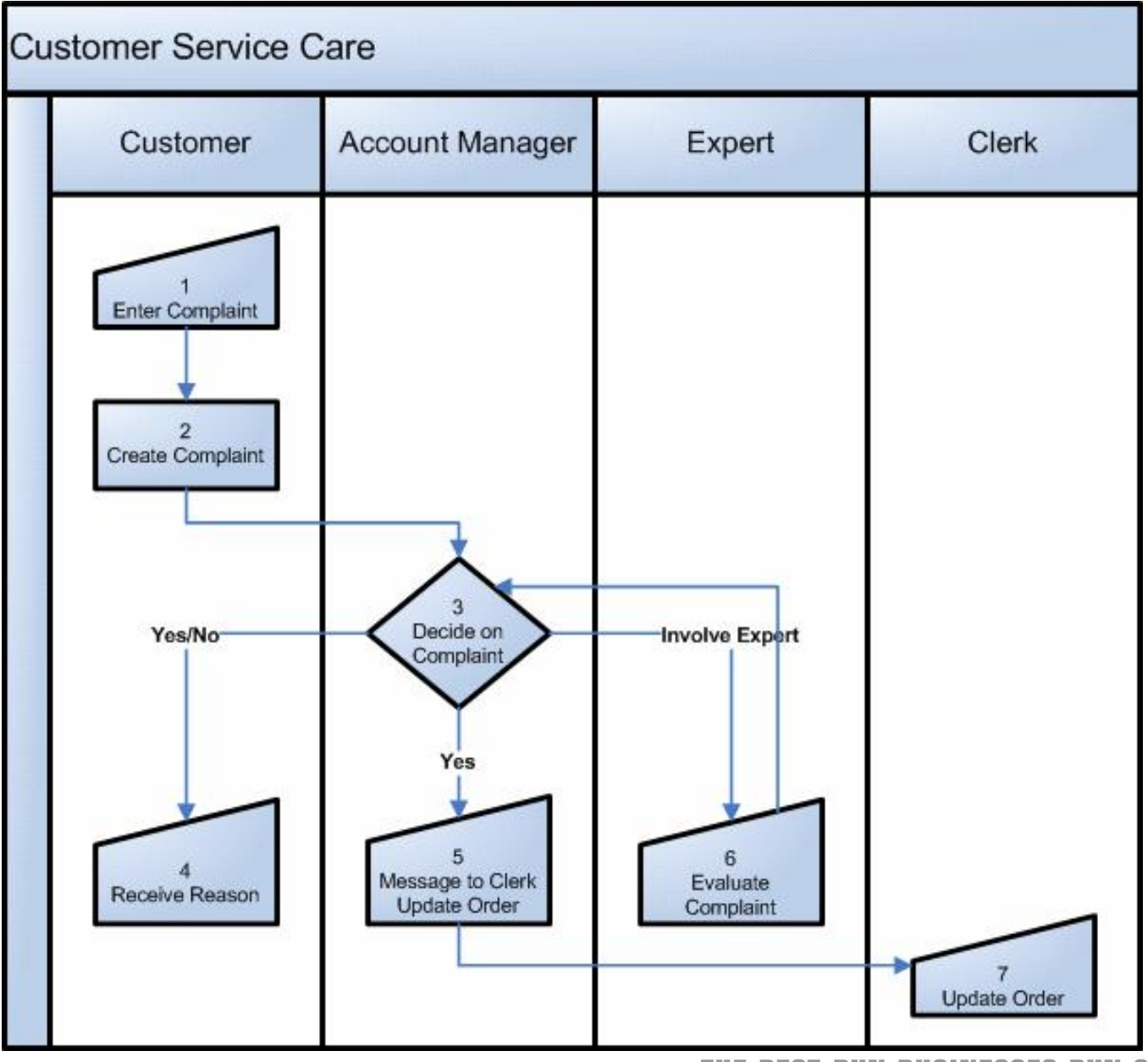

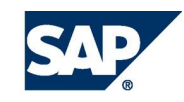

# Form (Template): Step Data (to be filled out for each process)

# **Steps for Process: <Enter title of process here>**

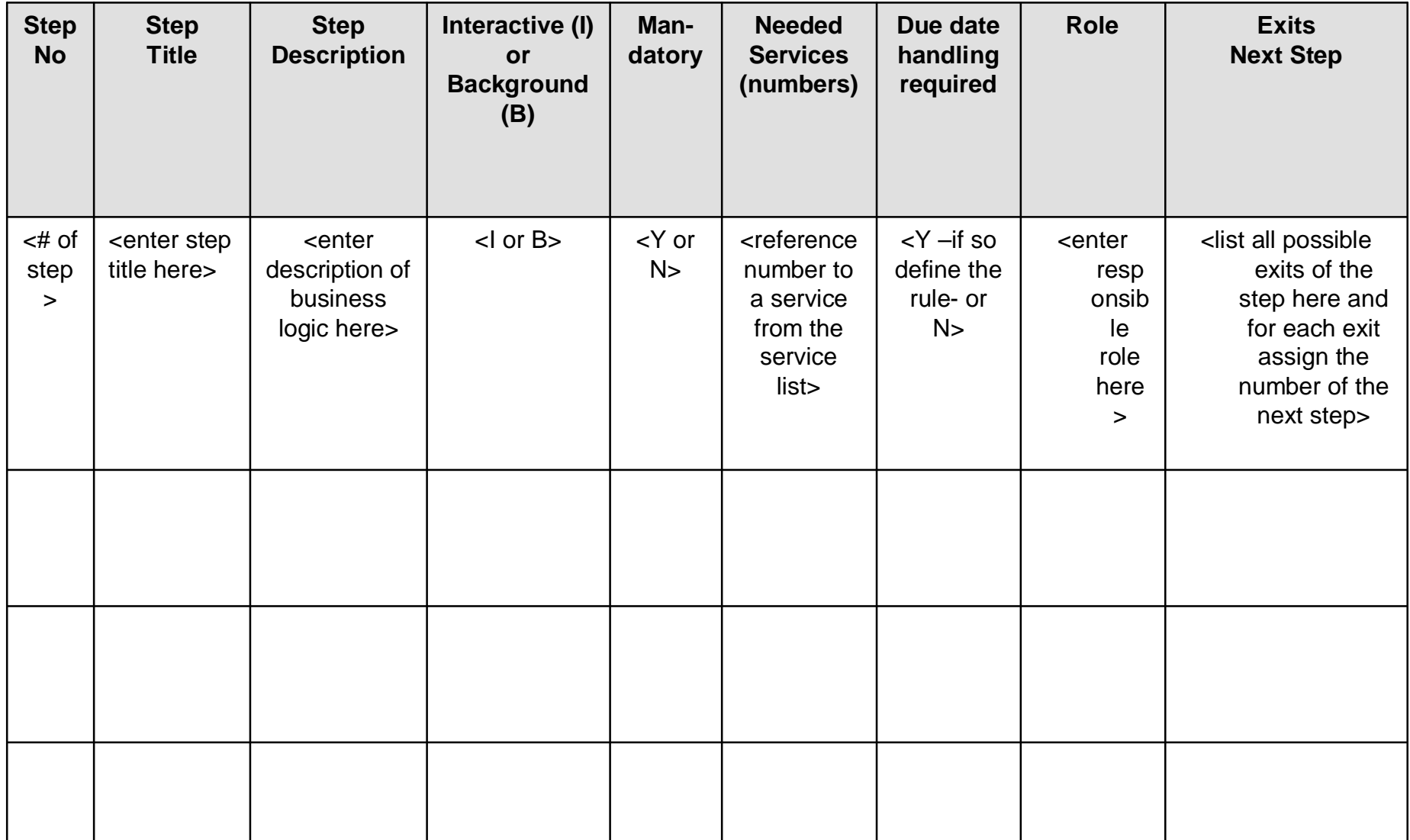

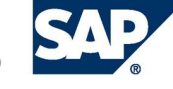

# Form (Example): Step Data (to be filled out for each process)

# **Steps for Process: Customer Service Care**

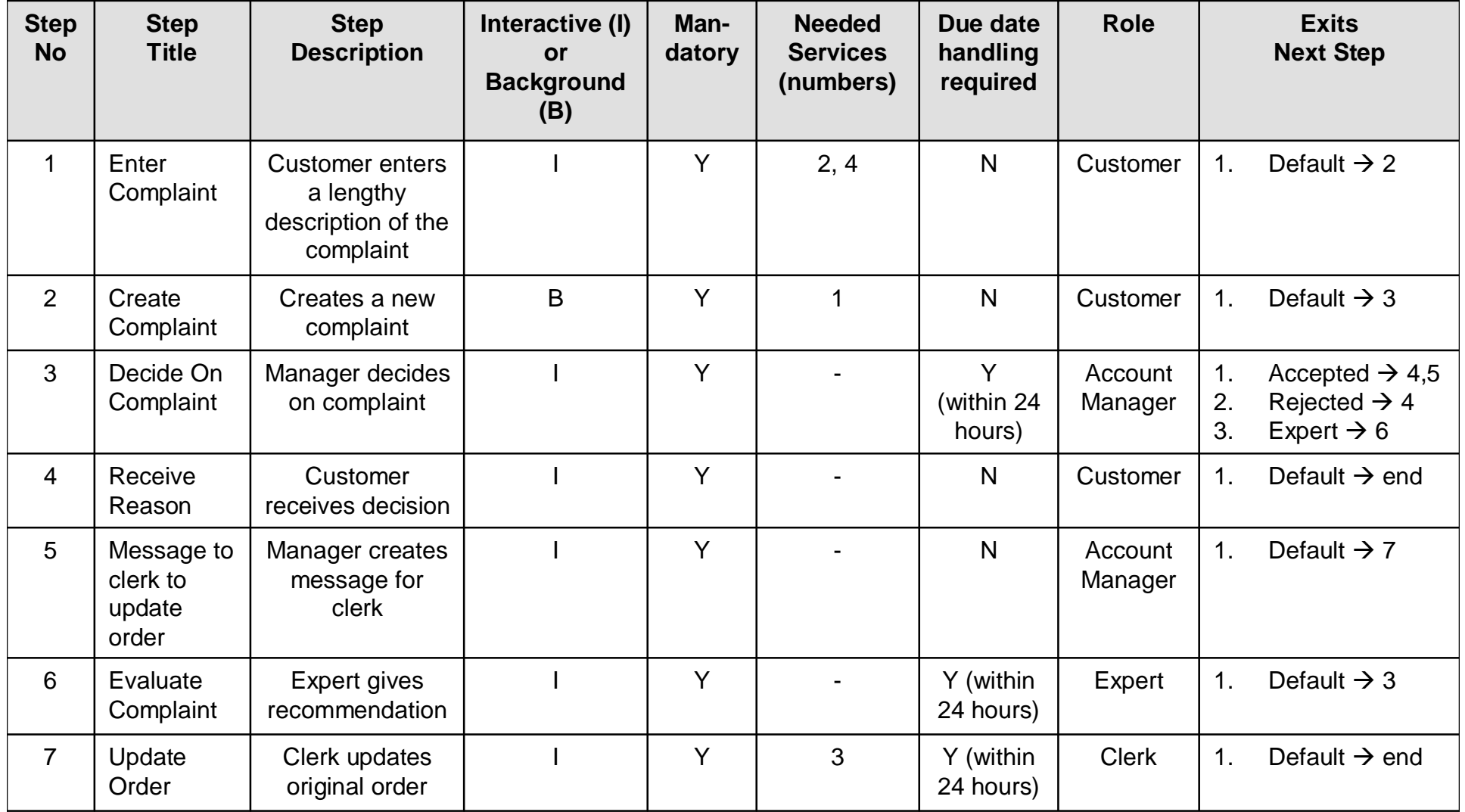

![](_page_11_Picture_3.jpeg)

# **Exception Handling**

![](_page_12_Picture_90.jpeg)

![](_page_12_Picture_3.jpeg)

## **Exception Handling**

![](_page_13_Picture_160.jpeg)

![](_page_13_Picture_3.jpeg)

# Form (Template): Business Objects Overview

![](_page_14_Picture_25.jpeg)

![](_page_14_Picture_2.jpeg)

![](_page_15_Picture_68.jpeg)

![](_page_15_Picture_2.jpeg)

### **Business Object: <enter name of BO here>**

![](_page_16_Picture_110.jpeg)

## **Relationships for Business Object: <enter name of BO here>**

![](_page_16_Picture_111.jpeg)

![](_page_16_Picture_5.jpeg)

# **Business Object: Complaint**

![](_page_17_Picture_129.jpeg)

# **Relationships for Business Object: Complaint**

![](_page_17_Picture_130.jpeg)

![](_page_17_Picture_5.jpeg)

# **Mapping Information for Business Object: <enter name of BO here> (only applicable if fields already exist in backend systems):**

![](_page_18_Picture_112.jpeg)

#### **Additional Information:**

![](_page_18_Picture_113.jpeg)

![](_page_18_Picture_5.jpeg)

# **Mapping Information for Business Object: Customer (only applicable if fields already exist in backend systems):**

![](_page_19_Picture_101.jpeg)

#### **Additional Information:**

![](_page_19_Picture_102.jpeg)

![](_page_19_Picture_5.jpeg)

#### Create UI Mockup (e.g. PPT…) (to be created for every interactive step)

**UI Mockup for step: <# of step> (<enter name of UI here>) UI Mockup for step: 1 (Enter Complaint)**

![](_page_20_Picture_58.jpeg)

![](_page_20_Picture_3.jpeg)

#### Form (Template): UI data for mockup (to be filled out for every interactive step)

# **UI Description for step: <# of step> (<enter name of UI here>)**

Online Form: <Yes/No> Offline Form: <Yes/No>

![](_page_21_Picture_218.jpeg)

![](_page_21_Picture_4.jpeg)

# **UI Description for step: 1 (Enter Complaint)**

### Online Form: Yes Offline Form: No

![](_page_22_Picture_228.jpeg)

![](_page_22_Picture_4.jpeg)

### **Service Number: <# of service>**

![](_page_23_Picture_98.jpeg)

![](_page_23_Picture_3.jpeg)

![](_page_24_Picture_85.jpeg)

![](_page_24_Picture_3.jpeg)

![](_page_25_Picture_80.jpeg)

![](_page_25_Picture_3.jpeg)

![](_page_26_Picture_80.jpeg)

![](_page_26_Picture_3.jpeg)

![](_page_27_Picture_76.jpeg)

![](_page_27_Picture_3.jpeg)

# Copyright 2004 SAP AG. All Rights Reserved

- No part of this publication may be reproduced or transmitted in any form or for any purpose without the express permission of SAP AG. The information contained herein may be changed without prior notice.
- Some software products marketed by SAP AG and its distributors contain proprietary software components of other software vendors.
- Microsoft, Windows, Outlook, and PowerPoint are registered trademarks of Microsoft Corporation.
- IBM, DB2, DB2 Universal Database, OS/2, Parallel Sysplex, MVS/ESA, AIX, S/390, AS/400, OS/390, OS/400, iSeries, pSeries, xSeries, zSeries, z/OS, AFP, Intelligent Miner, WebSphere, Netfinity, Tivoli, and Informix are trademarks or registered trademarks of IBM Corporation in the United States and/or other countries.
- Oracle is a registered trademark of Oracle Corporation.
- UNIX, X/Open, OSF/1, and Motif are registered trademarks of the Open Group.
- Citrix, ICA, Program Neighborhood, MetaFrame, WinFrame, VideoFrame, and MultiWin are trademarks or registered trademarks of Citrix Systems, Inc.
- HTML, XML, XHTML and W3C are trademarks or registered trademarks of W3C®, World Wide Web Consortium, Massachusetts Institute of Technology.
- Java is a registered trademark of Sun Microsystems, Inc.
- JavaScript is a registered trademark of Sun Microsystems, Inc., used under license for technology invented and implemented by Netscape.
- MaxDB is a trademark of MySQL AB, Sweden.
- SAP, R/3, mySAP, mySAP.com, xApps, xApp, SAP NetWeaver and other SAP products and services mentioned herein as well as their respective logos are trademarks or registered trademarks of SAP AG in Germany and in several other countries all over the world. All other product and service names mentioned are the trademarks of their respective companies. Data contained in this document serves informational purposes only. National product specifications may vary.
- These materials are subject to change without notice. These materials are provided by SAP AG and its affiliated companies ("SAP Group") for informational purposes only, without representation or warranty of any kind, and SAP Group shall not be liable for errors or omissions with respect to the materials. The only warranties for SAP Group products and services are those that are set forth in the express warranty statements accompanying such products and services, if any. Nothing herein should be construed as constituting an additional warranty.

![](_page_28_Picture_14.jpeg)